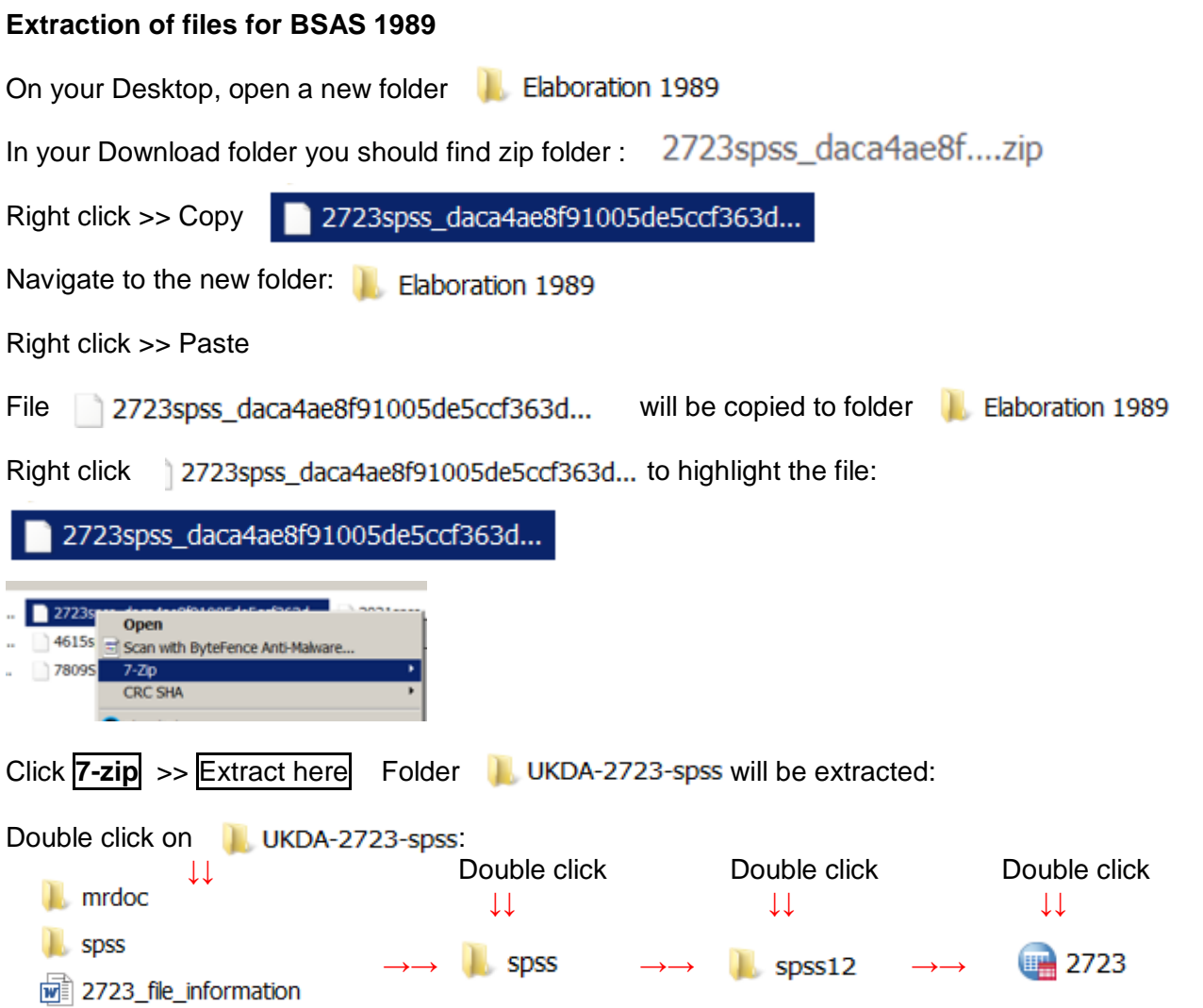

## Beginning of file 2723.sav in **Variable View**

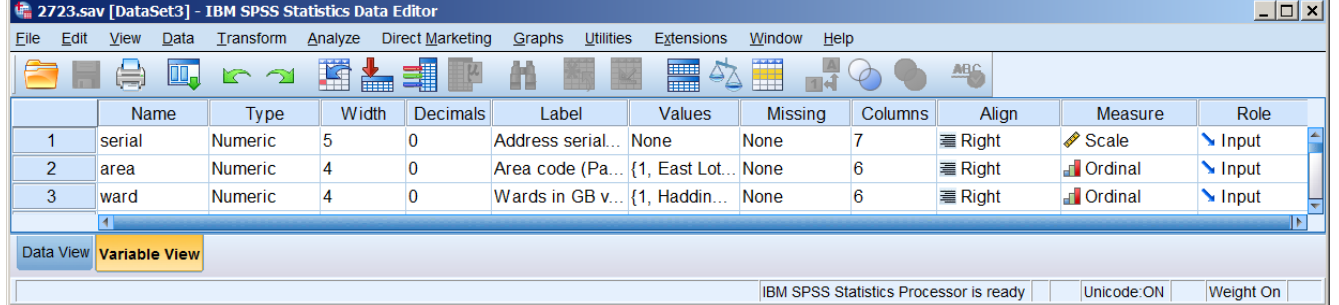

# End of file 2723.sav in **Variable View**

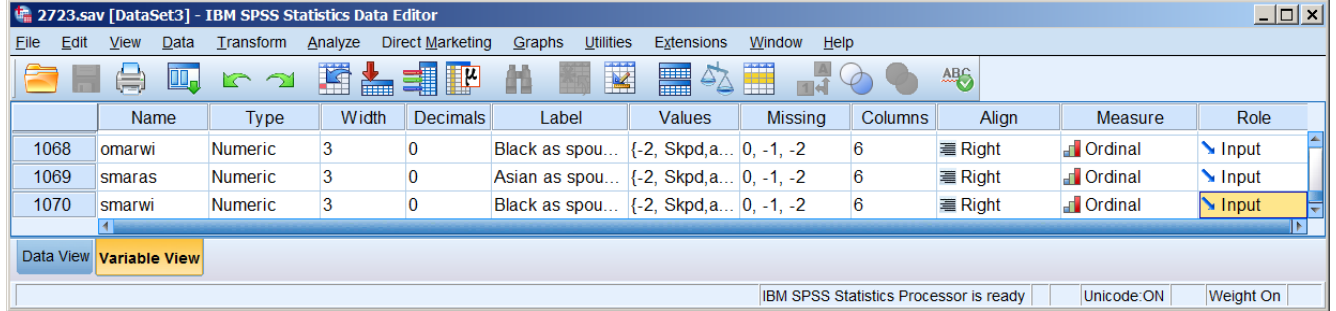

. . and 3029 cases:

#### Beginning of file 2723.sav in **Data View**

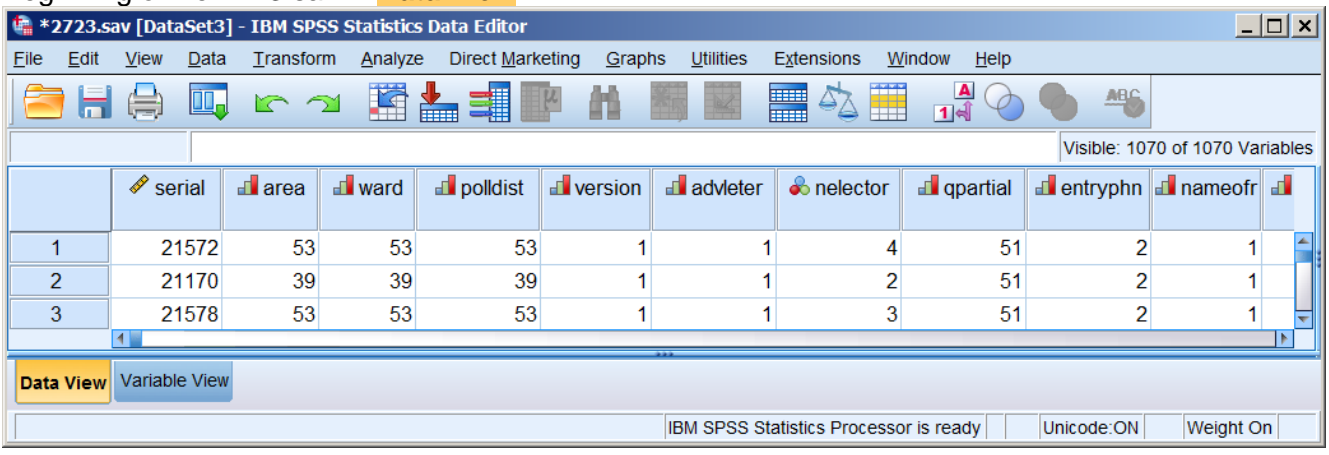

## End of file 2723.sav in **Data View**

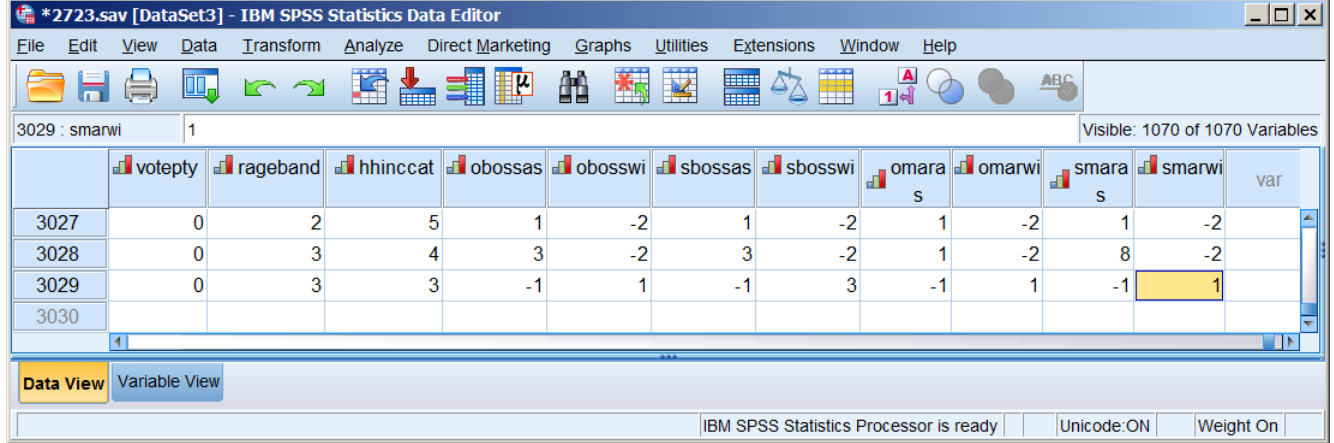

## **Find with Ctrl + F**

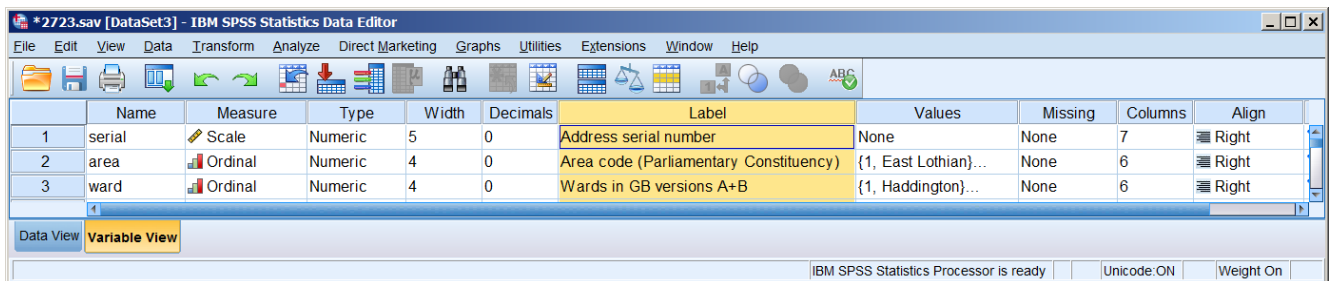

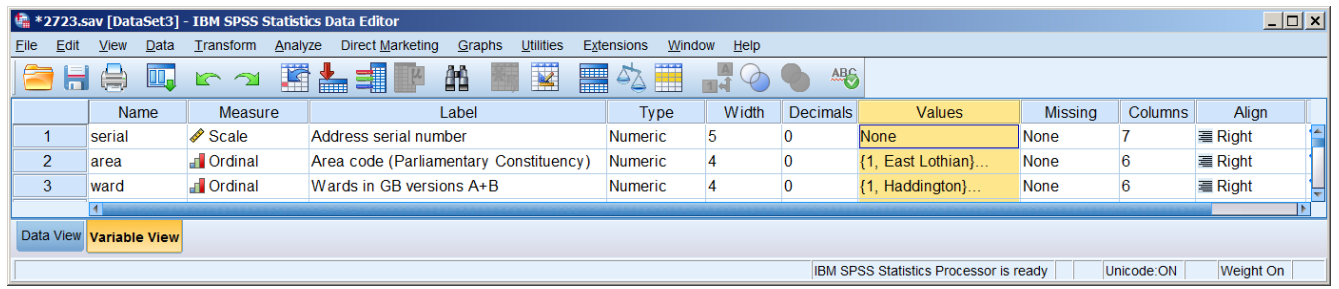

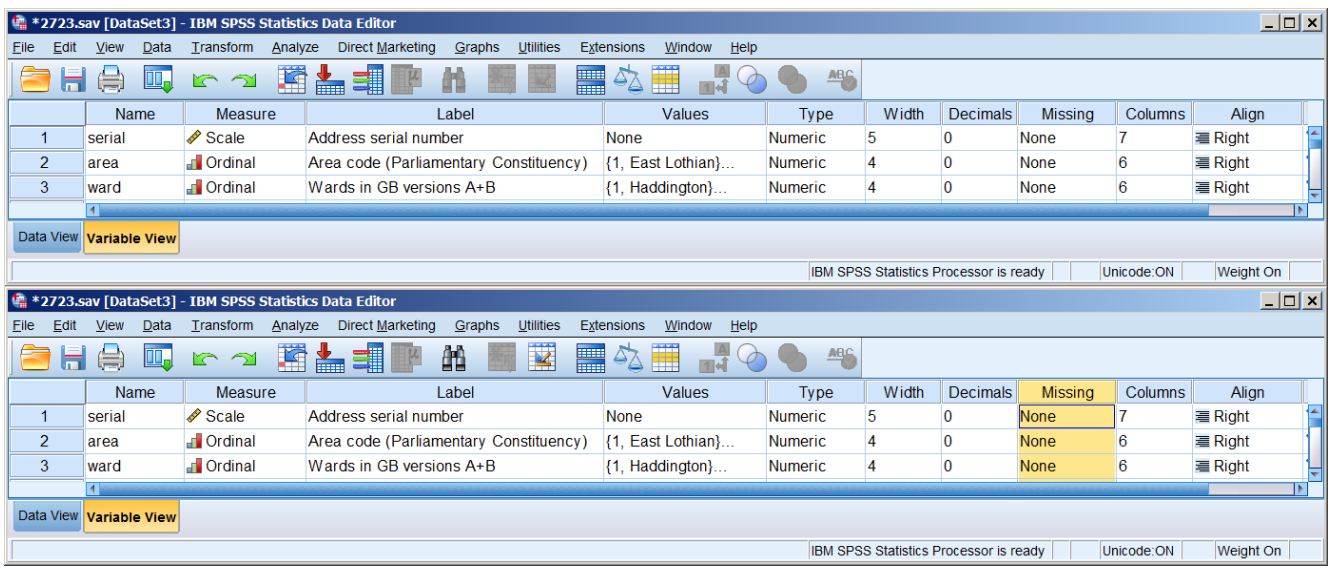

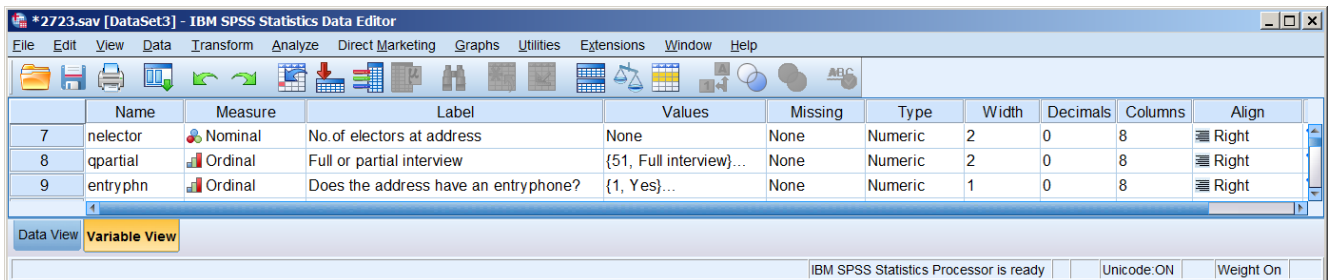

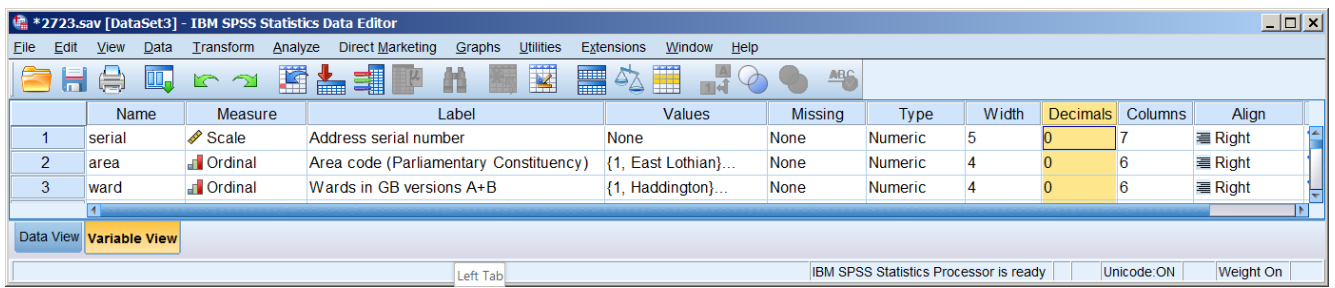

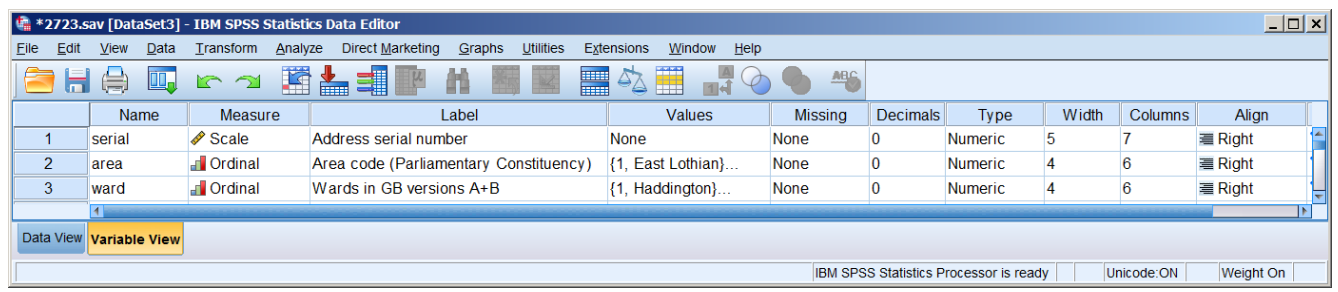